## Tsinghua-Berkeley Shenzhen Institute Information Inference Fall 2017

## Coursework 6

YOUR NAME August 15, 2018

 Acknowledgments: This template takes some materials from course CSE 547/Stat 548 of Washington University: https://courses.cs.washington.edu/courses/cse547/17sp/index.html.

If you refer to other materials in your homework, please list here.

- Collaborators: I finish this template by myself. If you finish your homework all by yourself, make a similar statement. If you get help from others in nishing your homework, state like this:
	- $-$  1.2 (b) was solved with the help from  $\rule{1em}{0.15mm}$
	- Discussion with \_\_\_\_\_ helped me finishing 1.3.

You may use enumerate to generate answers for each question:

- 6.1. Type of commonly used notations. Use another enumerate to start generate answers for sub-questions:
	- (a) Use \$ \$ to get an inline equation:  $\mathbb{P}(A) = \mathbb{E}[\mathbb{1}_A(\omega)].$
	- (b) Use equation to have equation in display math mode:

$$
\frac{a+b}{2} \ge \sqrt{ab} \tag{1}
$$

- (c) Use \eqref to get reference for equations: (1) holds when  $a \geq 0, b \geq 0.$
- (d) Now we would introduce some commonly used notations:
	- i. Use  $\mathbb{P}, \mathbb{R}, \mathbb{R}$ ,  $\mathbb{E}$  to type  $\mathbb{P}, \mathbb{R}$ . ii. Use

\mathcal{A}, \mathcal{X}, \mathcal{Y}, \mathcal{N} to type  $A, X, Y, N$ .

- iii. Use  $\underline{x}, \underline{y}$  to type vectors  $\underline{x}, y$ .
- iv. Use  $\mathbf{x}, \mathbf{y}, \mathbf{z}$  to type random variables  $x, y, z$ . For simplicity, I have defined several macros so you could simply type  $\r{r}{y}$ ,  $\r{v}{z}$ . Don't forget \$ \$!
- v. Thanks to these macros, we could have  $\mathbb{R}, \mathbb{E}[\mathsf{x}], \text{Var}(\mathsf{y}), \mathbb{P}(A), \mathbb{L}, \mathbb{1}$  by typing \reals, \E[\rvx], \Var(\rvy), \Prob(A),\independent, \1.
- vi. Now you can use  $\{ux, \ \{uy, \ \}uz$  to type vectors  $\underline{x}, y, \underline{z}$ , and use  $\urvx$ ,  $\uvvy$ ,  $\uvz$  to type random vectors  $x, y, z$ .
- vii. Remember that  $P_{x|y}(x|y) \triangleq \mathbb{P}(x = x|y = y)$ .

 $\alpha$  Writing  $\mathbb{P}(x)$  is wrong.  $\mathbb P$  should only operate on events.  $\beta$  x is a random variable, while x is a real number.

- (e) You may find  $https://en.wikipedia.org/wiki/LaTeX useful.$
- (f) Writing  $\text{LTr}X$  online may be easier for beginners:
	- i. ShareLaTeX: https://www.sharelatex.com/.
	- ii. Overleaf: https://www.overleaf.com/.
- 6.2. You may need aligned equations for your homework, here are several examples:

Total propability rule:

$$
\mathbb{P}(\mathbf{x} = x) = \sum_{y \in \mathcal{Y}} \mathbb{P}(\mathbf{x} = x, \mathbf{y} = y)
$$

$$
= \sum_{y \in \mathcal{Y}} \mathbb{P}(\mathbf{x} = x | \mathbf{y} = y) \mathbb{P}(\mathbf{y} = y),
$$

or

$$
P_{\mathbf{x}}(x)
$$
  
= 
$$
\sum_{y \in \mathcal{Y}} P_{\mathbf{x}\mathbf{y}}(x, y)
$$
  
= 
$$
\sum_{y \in \mathcal{Y}} P_{\mathbf{x}|\mathbf{y}}(x|y) P_{\mathbf{y}}(y).
$$

Indicator function:

$$
1\!\!1_A(\omega) = \begin{cases} 1, & \text{if } \omega \in A, \\ 0, & \text{if } \omega \notin A. \end{cases}
$$

6.3. You may need to add figure and source codes in your homework. Figure 1 is an example that compares the empirical distribution (histogram) and probability density function of the Gaussian random variable.

The source code to plot Figure 1 could be found in Appendix A. Here are the core codes:

- $4$  [cnt, x\_hist] = hist(data, nbins); % not to plot, only to get emperical distribution.
- 6 cnt = cnt / n / (x\_hist(2) x\_hist(1)); % normalization, be careful :)
- $bar(x_1, x_2, x_3, x_4)$ ; % plot the hist using bar()

To understand line 6, note that if we have  $n$  samples of  $x$  denoted by  $x^{(i)}$ ,  $i = 1, 2, \cdots, n$ , then the probability density function  $p_x$  could be estimated as

$$
p_{\mathbf{x}}(x_0) = \frac{\mathrm{d}}{\mathrm{d}x} \mathbb{P}(\mathbf{x} \le x) \Big|_{x=x_0}
$$

$$
\approx \frac{\mathbb{P}(x_0 - \Delta x < \mathbf{x} \le x_0)}{\Delta x}
$$

$$
\approx \frac{1}{n\Delta x} \sum_{i=1}^n \mathbb{1}_{x^{(i)} \in (x_0 - \Delta x, x_0]}
$$

.

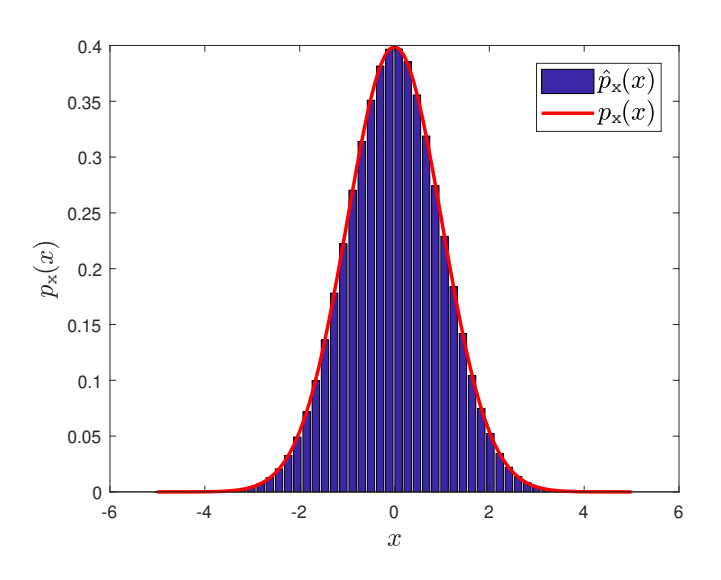

Figure 1: Gaussian PDF and histogram of samples

6.4. An example of hypothesis testing:

$$
\log \frac{\mathbb{P}(\mathsf{H} = H_1 | \mathsf{y} = y)}{\mathbb{P}(\mathsf{H} = H_0 | \mathsf{y} = y)} \mathop{\geq}_{\hat{\mathsf{H}} = H_0}^{\hat{\mathsf{H}} = H_1} \gamma
$$

## A Source code

Source code for plotting Figure 1 is shown as follows.

```
1 n = 1e6; % n samples
2 data = randn(1e6, 1); % Generate n Random Gaussian samples.
3 nbins = 50; % bins in your histogram
4 [cnt, x_hist] = hist(data, nbins); % not to plot, only to get
        emperical distribution.
5 | figure;
6 cnt = cnt / n / (x_hist(2) – x_hist(1)); % normalization, be
        careful :)
 7 \mid \text{bar}(x\text{-hist}, \text{cnt}); % plot the hist using bar()
8 hold on;
9 \mid x = -5 : 0.1 : 5;10 plot(x, normal(x), 'r', 'linewidth', 2);11 | legend({'$\hat{p}_{\sf{x}}(x)$', '$p_{\sf{x}}(x)$'}, 'Interpreter',
         'LaTeX', 'fontsize', 15);
12 xlabel('$x$', 'Interpreter', 'LaTeX', 'fontsize', 15); % You may
        change the size accordingly
13 |ylabel('$p_{\sf{x}}(x)$', 'Interpreter', 'LaTeX', 'fontsize', 15);
14 \text{title}(\langle your\text{-}title\text{-}here\rangle)
```
Listing 1: FigurePlot